# Computer methods in engineering - course description

# General information

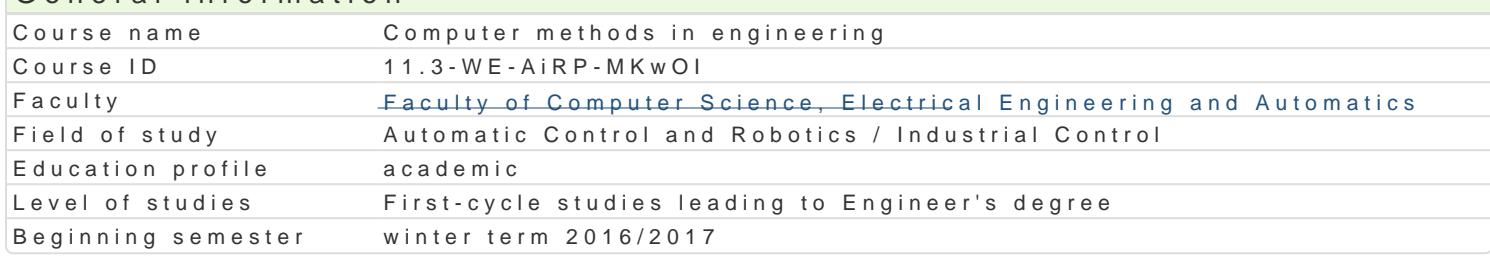

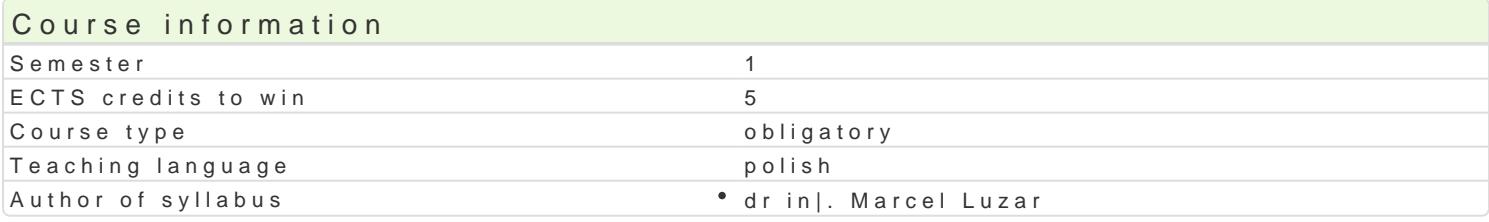

#### Classes forms

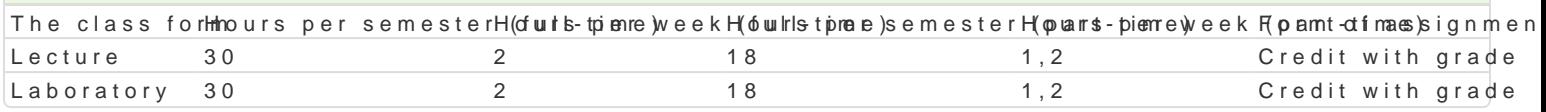

## Aim of the course

Celem przedmiotu jest:

- zapoznanie studentów z podstawowymi metodami komputerowymi stosowanymi przy obliczeniach
- $^{\bullet}$  uksztaBtowanie w[ród studentów zrozumienia konieczno[ci poprawnego wykonywania obliczeD in
- \* uksztaBtowanie podstawowych umiej tno[ci praktycznego wykorzystania [rodowisk Matlab/Octave

# Prerequisites

Brak (przedmiot na 1 semestrze studiów)

# Scope

Zrodowiska obliczeD in|ynierskich Matlab, Octave oraz Scilab. Charakterystyka ka|dego ze [rodowisk korzystania z obszernej pomocy doB czanej do [rodowisk. Operacje algebraiczne na wektorach i maci Operacje na ci gach znaków. Podstawowe funkcje matematyczne trygonometryczne, iwyshBkbewnastkluukcczjewe. warunkofwel (e, sw)tche tarsie ja skryptu oraz funkcji. Operacje na plikach i zmiennych w przestrzeni rob analizuj ce zbiór danych. Operacje na wielomianach. Interpolacja i aproksymacja. Tworzenie wykresó danych: macierze rzadkie, struktury, tablice komórkowe, tablice wielowymiarowe. Operacje na symbo zewn trznych kompilatorów znanych j zyków programowania (C, C++). Przegl d wybranych przyborniko ukBadów w czasie rzeczywistym, komunikacja z serwerem OPC.

# Teaching methods

WykBwaydkBad konwencjonalny

Laboratorwiumzenia laboratoryjne

## Learning outcomes and methods of theirs verification

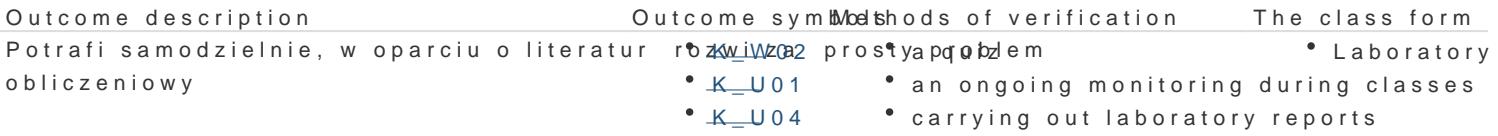

Potrafi wykorzysta metody komputerowe do ro $x \sim M$ zy kompania panobelemowation test the cture matematycznych

Potrafi wykorzysta swoj ogóln wiedz in|yn†e.K.<u>s.kW0i2 matematyccuzinz</u> przy przeprowadzaniu obliczeD i szacowaniu prawidBowo[ci anhowgoiky monitoring during classes carrying out laboratory reports Laboratory

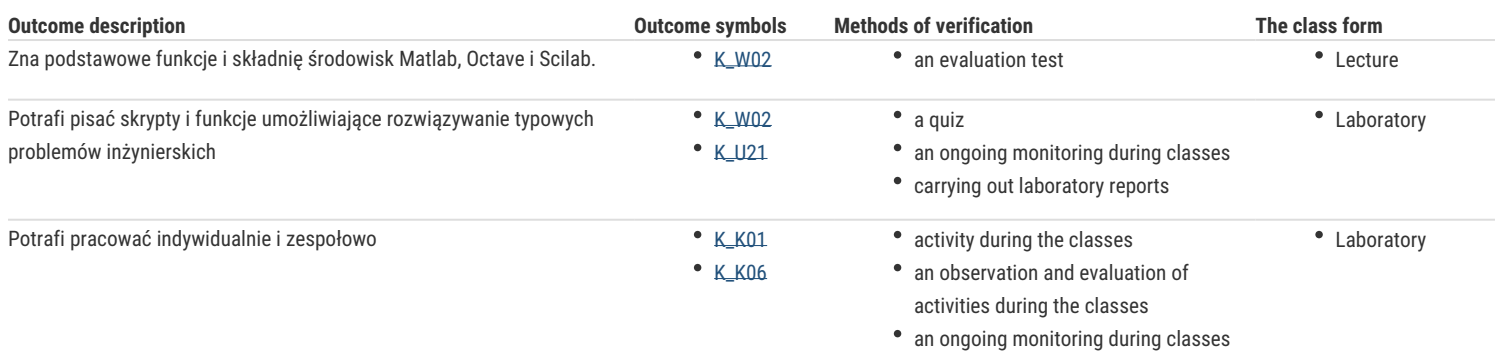

## Assignment conditions

**Wykład** - warunkiem zaliczenia jest uzyskanie pozytywnej oceny z kolokwium zaliczeniowego w formie pisemnej.

**Laboratorium** - warunkiem zaliczenia jest uzyskanie pozytywnych ocen ze wszystkich ćwiczeń laboratoryjnych, przewidzianych do realizacji w ramach programu laboratorium.

**Składowe oceny końcowej** = wykład: 50% + laboratorium: 50%.

#### Recommended reading

- 1. Pratap, R. Matlab 7 dla naukowców i inżynierów. PWN, Warszawa 2007
- 2. Brzózka, J., Dorobczyński, L., Matlab środowisko obliczeń naukowo-technicznych. PWN, Warszawa 2008
- 3. Brozi, A., Scilab w przykładach. Wydawnictwo NAKOM, Poznań, 2010

## Further reading

- 1. Krzyżanowski, P., Obliczenia inżynierskie i naukowe. Szybkie, skuteczne, efektowne. PWN 2011
- 2. MathWorks, Getting started with Matlab, Version 6. MathWorks 2006
- 3. Salazar, J.R., Essential Matlab and Octave. Apple Academic Press, Kanada 2014

#### Notes

Modified by dr inż. Marcel Luzar (last modification: 13-09-2016 10:49)

Generated automatically from SylabUZ computer system